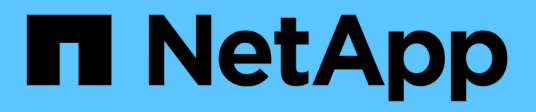

## **Ripristino dei backup protetti dallo storage secondario**

SnapManager Oracle

NetApp October 04, 2023

This PDF was generated from https://docs.netapp.com/it-it/snapmanager-oracle/unixadministration/concept\_restores\_of\_protected\_backups\_overview.html on October 04, 2023. Always check docs.netapp.com for the latest.

# **Sommario**

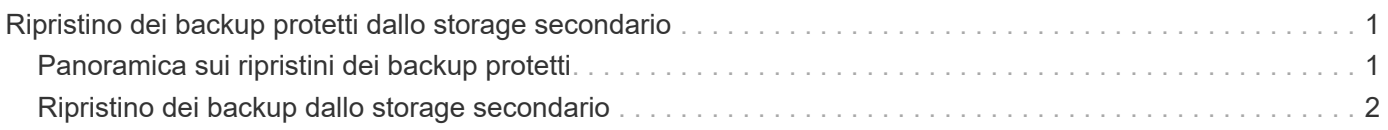

## <span id="page-2-0"></span>**Ripristino dei backup protetti dallo storage secondario**

È possibile ripristinare backup protetti dallo storage secondario. Tuttavia, non è possibile ripristinare i backup dallo storage secondario se il backup esiste anche sullo storage primario.

#### **Informazioni correlate**

[Il comando di ripristino del backup smo](https://docs.netapp.com/it-it/snapmanager-oracle/unix-administration/reference_the_smosmsapbackup_restore_command.html)

[Ripristino dei backup da una posizione alternativa](https://docs.netapp.com/it-it/snapmanager-oracle/unix-administration/task_restoring_backups_from_an_alternate_location.html)

[Creazione di specifiche di ripristino](https://docs.netapp.com/it-it/snapmanager-oracle/unix-administration/task_creating_restore_specifications.html)

## <span id="page-2-1"></span>**Panoramica sui ripristini dei backup protetti**

È possibile scegliere il metodo di ripristino da utilizzare per ripristinare i dati di backup dallo storage secondario allo storage primario.

Nella tabella seguente sono illustrati i diversi scenari e metodi che è possibile utilizzare per ripristinare un backup dallo storage secondario:

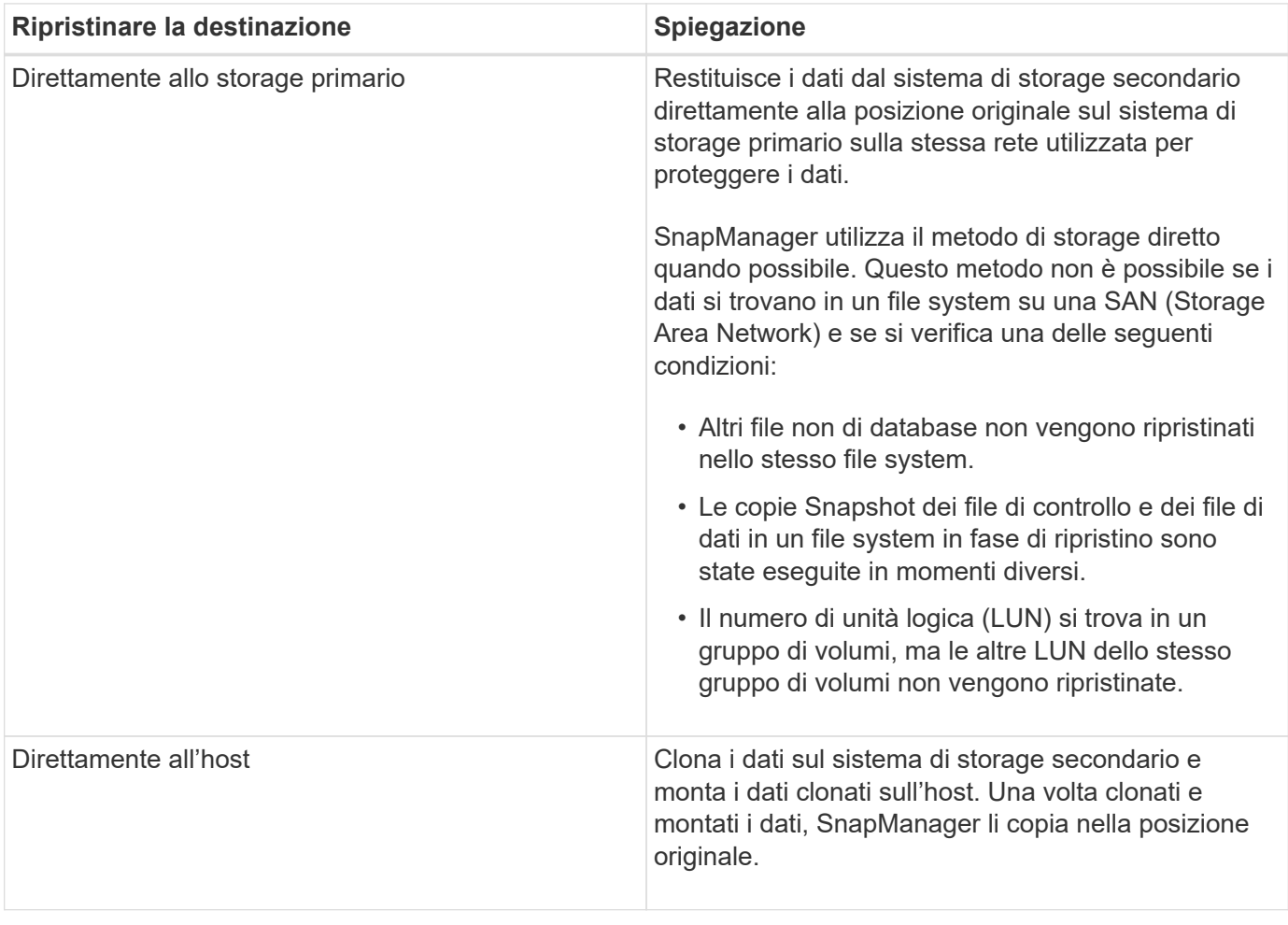

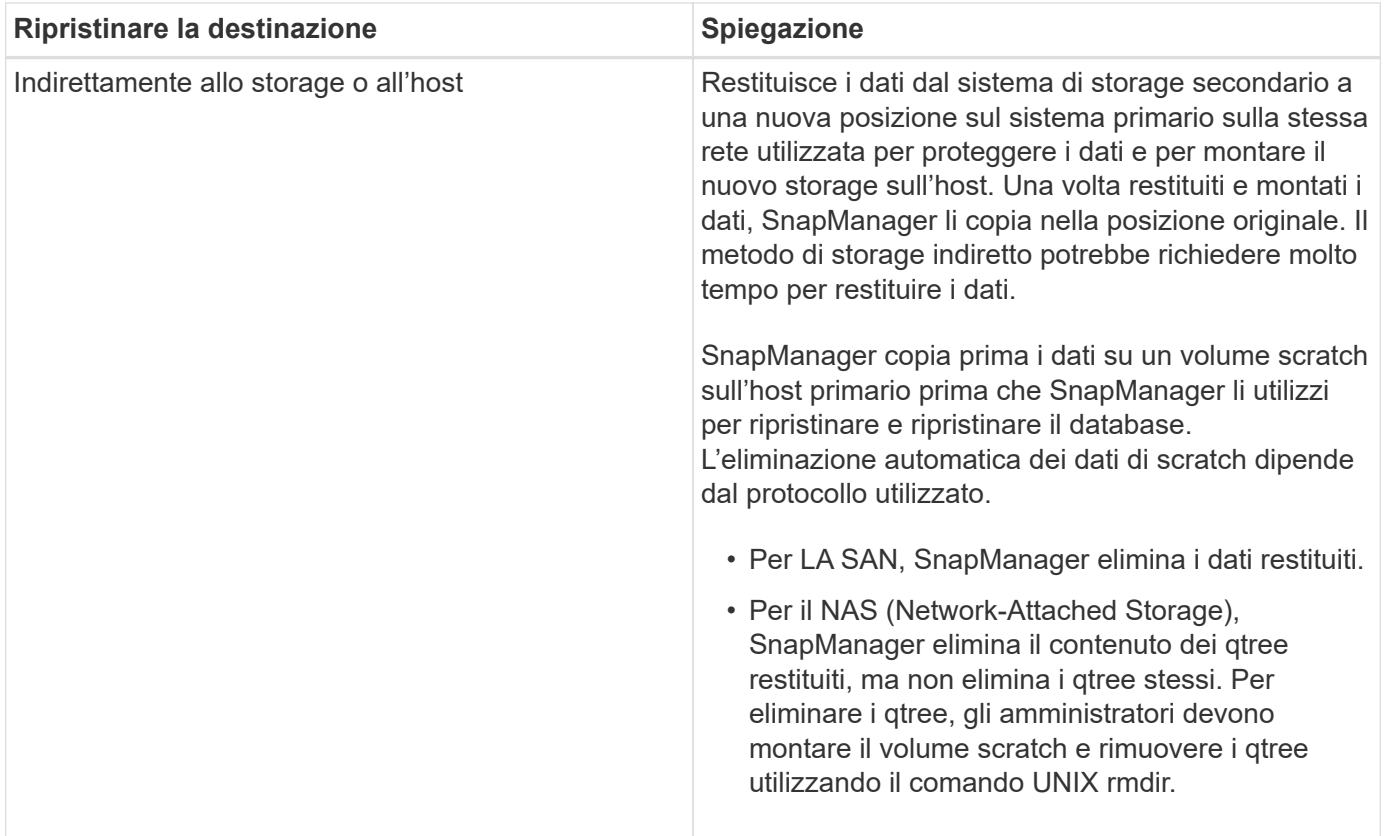

Se non è possibile restituire direttamente i dati allo storage, SnapManager può restituire i dati direttamente all'host o indirettamente allo storage o all'host. Il metodo dipende dalla policy che stabilisce se l'organizzazione consente la connessione diretta allo storage secondario o richiede la copia dei dati sulla rete di storage. È possibile gestire questo criterio impostando le informazioni di configurazione nel file smo.config.

#### **Informazioni correlate**

[Parametri di configurazione di SnapManager](https://docs.netapp.com/it-it/snapmanager-oracle/unix-administration/reference_snapmanager_configuration_parameters.html)

## <span id="page-3-0"></span>**Ripristino dei backup dallo storage secondario**

È possibile ripristinare i backup protetti dallo storage secondario e scegliere la modalità di copia dei dati nello storage primario.

È possibile utilizzare il comando di backup restore con l'opzione -from-secondary per ripristinare i dati dallo storage secondario. Se non si specifica l'opzione -from-secondary, SnapManager ripristina i dati dalle copie Snapshot sullo storage primario.

Non è possibile utilizzare l'opzione -from-secondary se il backup esiste sullo storage primario; il backup primario deve essere liberato prima di poter ripristinare un backup dallo storage secondario. Se si utilizza un volume temporaneo, è necessario specificare il volume utilizzando l'opzione -temp-volume.

Specificare l'opzione -copy-id ogni volta che si specifica l'opzione -from-secondary. Se nel sistema di storage secondario sono presenti più backup, viene utilizzata l'opzione -copy-id per specificare quale copia di backup nello storage secondario deve essere utilizzata per l'operazione di ripristino.

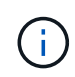

Se si utilizza Data ONTAP in modalità 7, è necessario specificare un valore valido per l'opzione -copy-id. Tuttavia, se si utilizza Clustered Data ONTAP, l'opzione -copy-id non è richiesta.

Durante il ripristino dei dati dallo storage secondario, SnapManager tenta innanzitutto di ripristinare i dati direttamente dal sistema di storage secondario al sistema di storage primario (senza coinvolgere l'host). Se SnapManager non è in grado di eseguire questo tipo di ripristino (ad esempio, se i file non fanno parte del file system), SnapManager eseguirà un ripristino della copia del file sul lato host. SnapManager offre due metodi per eseguire un ripristino della copia del file sul lato host dallo storage secondario. Il metodo selezionato da SnapManager viene configurato nel file smo.config.

• Se restore.secondaryAccessPolicy = diretto, SnapManager clona i dati sullo storage secondario, monta i dati clonati dal sistema di storage secondario sull'host, quindi copia i dati dal clone nell'ambiente attivo.

Questo è il criterio di accesso secondario predefinito.

• Se restore.secondaryAccessPolicy = indiretto, SnapManager copia prima i dati in un volume temporaneo sullo storage primario, monta i dati dal volume temporaneo all'host, quindi copia i dati dal volume temporaneo nell'ambiente attivo.

Questo criterio deve essere utilizzato solo se l'host non dispone di accesso diretto al sistema di storage secondario. I ripristini con il metodo indiretto richiedono il doppio del tempo rispetto al metodo diretto, poiché vengono create due copie dei dati.

a. Eseguire una delle seguenti operazioni:

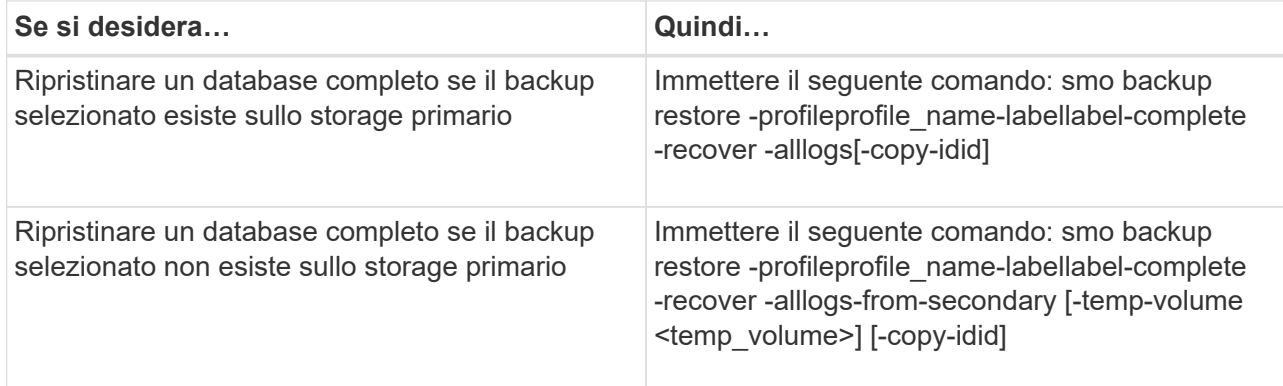

#### **Esempio**

Il seguente comando ripristina un backup protetto dal sistema di storage secondario:

```
smo backup restore -profile PAYDB -label daily monday -complete
-recover alllogs -from-secondary -copy-id 3042 -temp-volume
smo scratch restore volume
Operation Id [8abc011215d385920115d38599470001] succeeded.
```
#### **Informazioni sul copyright**

Copyright © 2023 NetApp, Inc. Tutti i diritti riservati. Stampato negli Stati Uniti d'America. Nessuna porzione di questo documento soggetta a copyright può essere riprodotta in qualsiasi formato o mezzo (grafico, elettronico o meccanico, inclusi fotocopie, registrazione, nastri o storage in un sistema elettronico) senza previo consenso scritto da parte del detentore del copyright.

Il software derivato dal materiale sottoposto a copyright di NetApp è soggetto alla seguente licenza e dichiarazione di non responsabilità:

IL PRESENTE SOFTWARE VIENE FORNITO DA NETAPP "COSÌ COM'È" E SENZA QUALSIVOGLIA TIPO DI GARANZIA IMPLICITA O ESPRESSA FRA CUI, A TITOLO ESEMPLIFICATIVO E NON ESAUSTIVO, GARANZIE IMPLICITE DI COMMERCIABILITÀ E IDONEITÀ PER UNO SCOPO SPECIFICO, CHE VENGONO DECLINATE DAL PRESENTE DOCUMENTO. NETAPP NON VERRÀ CONSIDERATA RESPONSABILE IN ALCUN CASO PER QUALSIVOGLIA DANNO DIRETTO, INDIRETTO, ACCIDENTALE, SPECIALE, ESEMPLARE E CONSEQUENZIALE (COMPRESI, A TITOLO ESEMPLIFICATIVO E NON ESAUSTIVO, PROCUREMENT O SOSTITUZIONE DI MERCI O SERVIZI, IMPOSSIBILITÀ DI UTILIZZO O PERDITA DI DATI O PROFITTI OPPURE INTERRUZIONE DELL'ATTIVITÀ AZIENDALE) CAUSATO IN QUALSIVOGLIA MODO O IN RELAZIONE A QUALUNQUE TEORIA DI RESPONSABILITÀ, SIA ESSA CONTRATTUALE, RIGOROSA O DOVUTA A INSOLVENZA (COMPRESA LA NEGLIGENZA O ALTRO) INSORTA IN QUALSIASI MODO ATTRAVERSO L'UTILIZZO DEL PRESENTE SOFTWARE ANCHE IN PRESENZA DI UN PREAVVISO CIRCA L'EVENTUALITÀ DI QUESTO TIPO DI DANNI.

NetApp si riserva il diritto di modificare in qualsiasi momento qualunque prodotto descritto nel presente documento senza fornire alcun preavviso. NetApp non si assume alcuna responsabilità circa l'utilizzo dei prodotti o materiali descritti nel presente documento, con l'eccezione di quanto concordato espressamente e per iscritto da NetApp. L'utilizzo o l'acquisto del presente prodotto non comporta il rilascio di una licenza nell'ambito di un qualche diritto di brevetto, marchio commerciale o altro diritto di proprietà intellettuale di NetApp.

Il prodotto descritto in questa guida può essere protetto da uno o più brevetti degli Stati Uniti, esteri o in attesa di approvazione.

LEGENDA PER I DIRITTI SOTTOPOSTI A LIMITAZIONE: l'utilizzo, la duplicazione o la divulgazione da parte degli enti governativi sono soggetti alle limitazioni indicate nel sottoparagrafo (b)(3) della clausola Rights in Technical Data and Computer Software del DFARS 252.227-7013 (FEB 2014) e FAR 52.227-19 (DIC 2007).

I dati contenuti nel presente documento riguardano un articolo commerciale (secondo la definizione data in FAR 2.101) e sono di proprietà di NetApp, Inc. Tutti i dati tecnici e il software NetApp forniti secondo i termini del presente Contratto sono articoli aventi natura commerciale, sviluppati con finanziamenti esclusivamente privati. Il governo statunitense ha una licenza irrevocabile limitata, non esclusiva, non trasferibile, non cedibile, mondiale, per l'utilizzo dei Dati esclusivamente in connessione con e a supporto di un contratto governativo statunitense in base al quale i Dati sono distribuiti. Con la sola esclusione di quanto indicato nel presente documento, i Dati non possono essere utilizzati, divulgati, riprodotti, modificati, visualizzati o mostrati senza la previa approvazione scritta di NetApp, Inc. I diritti di licenza del governo degli Stati Uniti per il Dipartimento della Difesa sono limitati ai diritti identificati nella clausola DFARS 252.227-7015(b) (FEB 2014).

#### **Informazioni sul marchio commerciale**

NETAPP, il logo NETAPP e i marchi elencati alla pagina<http://www.netapp.com/TM> sono marchi di NetApp, Inc. Gli altri nomi di aziende e prodotti potrebbero essere marchi dei rispettivi proprietari.